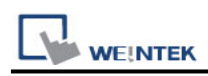

# **Control Techniques SI-Ethernet Modbus TCP/IP**

Supported Series: Unidrive M400 and SI Ethernet Module Website:<http://www.nidec.com/en-Global/>

## **HMI Setting:**

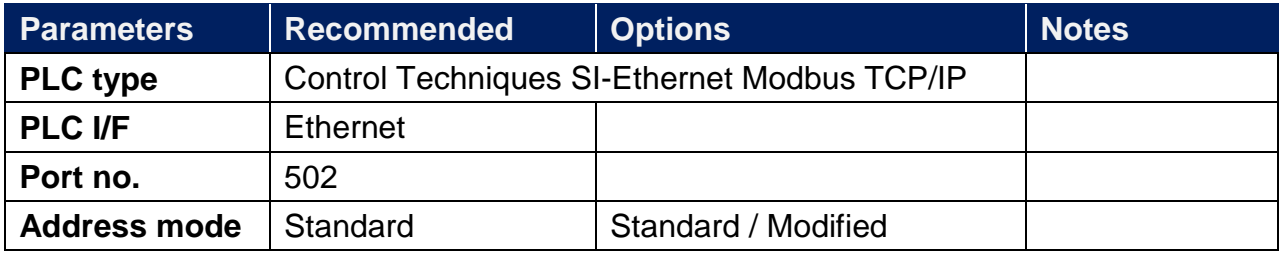

### **Device Address:**

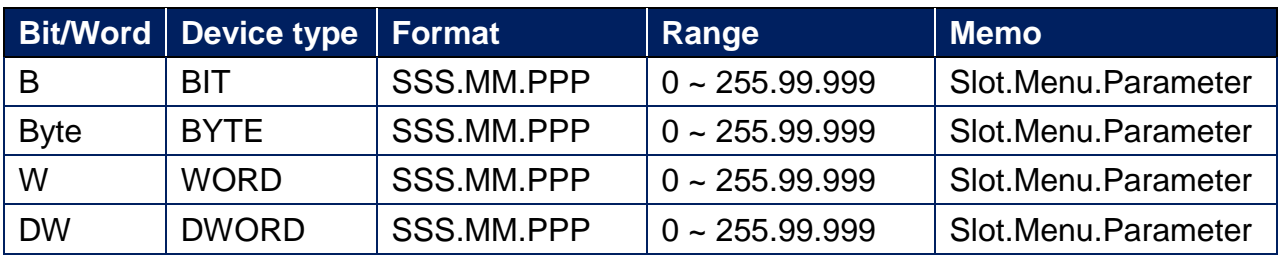

\*The standard addressing mode allows parameters up to 99 to be accessed, for any parameter above 99, the modified addressing mode hust be used, however,this mode limits the highest accessible menu number to 63.

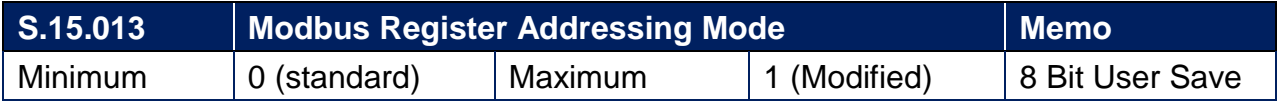

When using the macro GetData()/SetData() to set the double word address, you need to multiply the number of words by two

For example:

Read address 100, 101

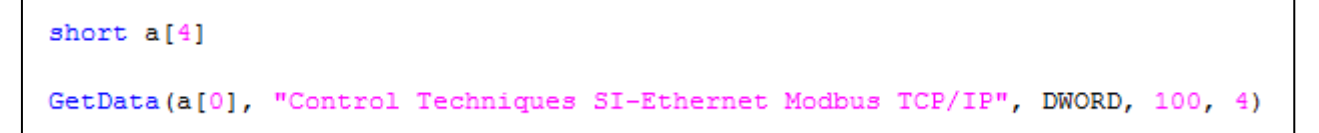

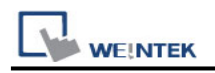

### **Wiring Diagram:**

#### **Ethernet cable:**

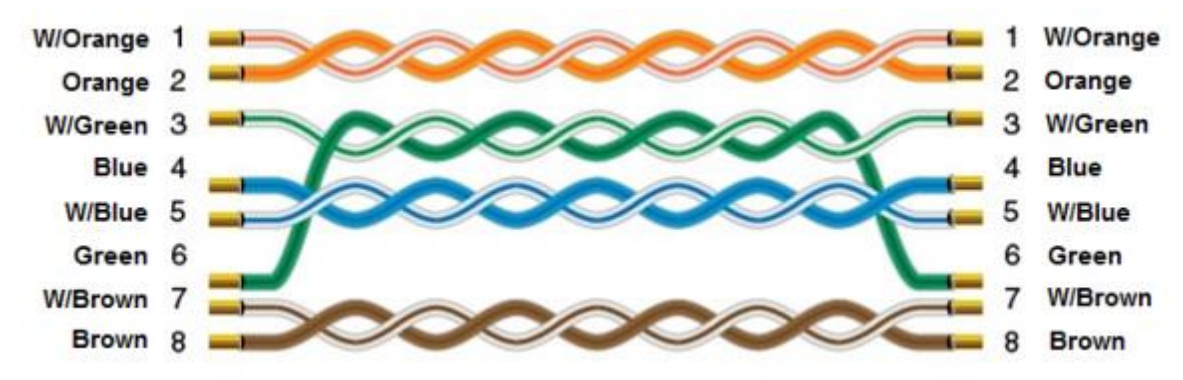